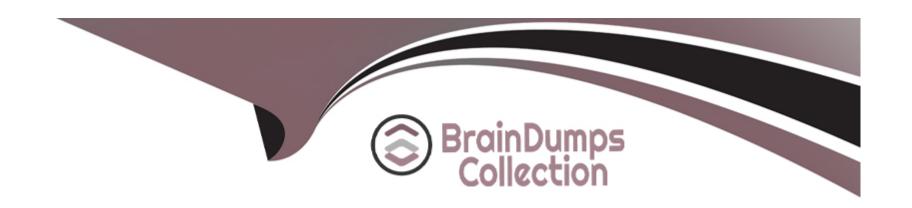

# Free Questions for CCM-101 by braindumpscollection

Shared by Mcintosh on 20-10-2022

For More Free Questions and Preparation Resources

**Check the Links on Last Page** 

# **Question 1**

# **Question Type:** MultipleChoice

A developer wants to embed a link to a content page from within the body of another content asset. the target content asset ID is: about-us

Which option represents the correct format to use?

### **Options:**

- A- \$url("page-Show,"cid", about-us')\$
- B- \$url('Content\_Show', 'about-us')\$
- C- \$url('Content-Page', cid 'about-us;)\$

### **Answer:**

Α

# **Question 2**

**Question Type:** MultipleChoice

The developer needs to add custom category debug logging into the "contact" script, to ensure that a third-party service call responds as expected.

Assuming that the logging configurations for the contact category are correctly in place, which line of code should the developer add in the 06 placeholder to meet this requirement?

```
var Logger = require('dw/system/Logger');
 01
       var service - dw.svc.LocalServiceRegistry.createService('contact.http.submit', options);
 0.2
0.3
       var serviceResponse = service.call(requestJSON);
 04
0.5
       if (serviceResponse.ok) {
            // Insert logging code here
0.6
 07
       }</apan>
A)
Logger.getLogger('contact').debug('Contact service responded with OK.')
B)
Logger.debug('Contact service responded with DK.')
C)
Logger.customLogger('contact').debug('Contact service responded with OK.')
```

| Options:    |  |  |  |
|-------------|--|--|--|
| A- Option A |  |  |  |
| B- Option B |  |  |  |
| C- Option C |  |  |  |
|             |  |  |  |
| Answer:     |  |  |  |
| A           |  |  |  |

# **Question 3**

**Question Type:** MultipleChoice

Which object type can a developer import using the Merchant Tools > Import \$ Export module in Business Manager?

- A- Images and other static assets
- **B-** Content slots

| C- | P | ro | dι. | icts |
|----|---|----|-----|------|
|    |   |    |     |      |

Α

# **Question 4**

#### **Question Type:** MultipleChoice

A merchant has reported that customers are seeing low stock items at the top of their search results, giving them a subpar customer experience and impacting conversion.

How might this issue be resolved to ensure a better customer journey?

- A- In Business Manager, select Show Orderable Products Only at the root level to hide any products that are currently out of stock.
- B- In Business Manager, enter a higher boost factor for availability in Searchable Attributes.
- C- In Business Manager, set an availability low ranking threshold in Search Preferences.
- D- Create a job that sets all unavailable products to be hidden. Schedule the job to run hourly to clean up the catalog on a regular basis.

D

# **Question 5**

# **Question Type:** MultipleChoice

A merchant uploads an image using the Content Image Upload module of Business Manager.

Which three modules can the merchant or developer use to display the image on the Storefront7

Choose 3 answers

- A- ISML templates
- **B-** Content assets
- **C-** Storefront catalogs
- **D-** Content slots
- E- Payment types

B, C, D

# **Question 6**

### **Question Type:** MultipleChoice

Recent code changes to an existing cartridge do not appear correctly on a Storefront. The developer confirms that the code is uploaded in the IDE and ensures that the cartridge is associated with the sandbox.

Which two additional steps should the developer take to troubleshoot this problem?

Choose 2 answers

- A- Check that the search index was recently rebuilt.
- B- Check the Business Manager site cartridge path.
- C- Check the Storefront site cartridge path.
- D- Check that the correct code version is selected.

A, C

# **Question 7**

#### **Question Type:** MultipleChoice

A developer has a sandbox with code to log a message during execution, and the following code:

```
var Logger = require('dw/system/Logger');
Logger.info(message);
```

After the code executes, the developer does not see any log file with the message in the WebDAV folder. Which two tasks does the developer need to perform to correct this issue?

Choose 2 answers

- A- Request that the developer's account be given permission to the Log Center of the current realm.
- B- Set the root log level to debug.

- C- Check the box for Info under Log Files.
- D- Set the logging global preference to true.

A, C

# **Question 8**

**Question Type:** MultipleChoice

What happens if the log file size limit is reached in custom logging?

- A- Logging is suspended for the day.
- B- Logging is suspended for two hours.
- **C-** The log file is deleted and recreated from scratch.
- **D-** The log file rolls over and the last used log is overwritten.

| Answer:                                                                                                    |
|----------------------------------------------------------------------------------------------------|
| С                                                                                                    |
| Question 9                                                                                                    |
| Question Type: MultipleChoice                                                                                    |
| Which object type can a developer import using the Merchant Tools > Import \$ Export module in Business Manager? |
| Options:                                                                                                    |
| A- Images and other static assets  B- Content slots                                                              |
| C- Products                                                                                                    |
| Answer:                                                                                                    |
| A                                                                                                    |
| Question 10                                                                                                    |

#### **Question Type:** MultipleChoice

A developer working on a simple web service integration is asked to add appropriate logging to allow future troubleshooting.

According to logging best practices, which code should the developer write to log when an operation succeeds, but has an unexpected outcome that may produce side effects?

### **Options:**

- **A-** Logger.info('Unexpected service response')
- B- Logger.debug('Unexpected service response')
- C- Logger.error('Unexpected service response')
- D- Logger.warn('Unexpected service response')

#### **Answer:**

D

# **Question 11**

**Question Type:** MultipleChoice

The developer needs to add custom category debug logging into the "contact" script, to ensure that a third-party service call responds as expected.

Assuming that the logging configurations for the contact category are correctly in place, which line of code should the developer add in the 06 placeholder to meet this requirement?

```
var Logger = require('dw/system/Logger');
 01
       var service - dw.svc.LocalServiceRegistry.createService('contact.http.submit', options);
 0.2
0.3
       var serviceResponse = service.call(requestJSON);
 04
0.5
       if (serviceResponse.ok) {
            // Insert logging code here
0.6
 07
       }</apan>
A)
Logger.getLogger('contact').debug('Contact service responded with OK.')
B)
Logger.debug('Contact service responded with DK.')
C)
Logger.customLogger('contact').debug('Contact service responded with OK.')
```

# **Options:**

- A- Option A
- **B-** Option B
- **C-** Option C

#### **Answer:**

Α

# **Question 12**

**Question Type:** MultipleChoice

What happens if the log file size limit is reached in custom logging?

- **A-** Logging is suspended for the day.
- B- Logging is suspended for two hours.

- **C-** The log file is deleted and recreated from scratch.
- **D-** The log file rolls over and the last used log is overwritten.

С

# To Get Premium Files for CCM-101 Visit

https://www.p2pexams.com/products/ccm-101

# **For More Free Questions Visit**

https://www.p2pexams.com/salesforce/pdf/ccm-101

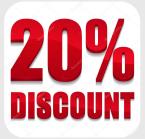